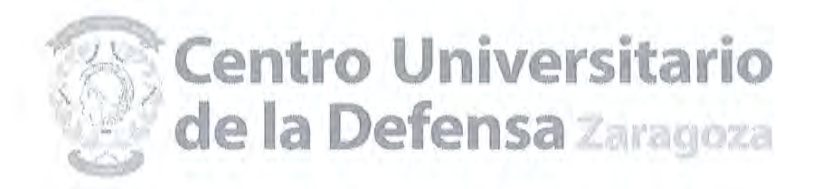

# RESOLUCIÓN DE CLASIFICACIÓN DE LAS PROPOSICIONES PRESENTADAS

### EXPEDIENTE Nº 045/2015, CUYO OBJETO ES: "SERVICIO DE LIMPIEZA PARA EL CENTRO UNIVERSITARIO DE LA DEFENSA DE ZARAGOZA (CUD)"

Actuando como Órgano de Contratación, en virtud de las facultades que me confiere el Real Decreto 1723/2008, de 24 de octubre y el Art. 316.2 del Texto Refundido de la Ley de Contratos del Sector Público, aprobado por Real Decreto Legislativo 3/2011 de 14 de noviembre (BOE nº 276, de 16/11/11) y CONSIDERANDO,

Oue el expediente de contratación tramitado con el número 045/2015 cuyo objeto es: "SERVICIO DE LIMPIEZA PARA EL CENTRO UNIVERSITARIO DE LA **DEFENSA DE ZARAGOZA (CUD)"**, ha sido tramitado respetando los preceptos legales y reglamentarios de aplicación en vigor, y en el mismo constan, entre otros los siguientes antecedentes:

- Acto de calificación de la documentación técnica, administrativa y licitación, de fecha 10-04-2015.
- Acto de licitación y negociación celebrado en fecha 13-04-2015.

Oue el artículo 151.1 del Texto Refundido de la Ley de Contratos del Sector Público, aprobado por RDL 3/2011, de 14 de noviembre (BOE nº 276, de  $16/11/11$ ), en adelante TRLCSP, exige que por parte del Órgano de Contratación se clasifiquen, por orden decreciente, y con carácter previo a la adjudicación, las proposiciones presentadas y que no hayan sido declaradas desproporcionadas o anormales.

Que el citado artículo 151.1 del TRLCSP establece asimismo que, para realizar dicha clasificación, se atenderá a los criterios de adjudicación señalados en el pliego o en el anuncio pudiendo solicitar para ello cuantos informes técnicos se estimen pertinentes.

Que el artículo 151.2 del TRLCSP establece que el órgano de contratación requerirá al licitador que haya presentado la oferta económica más ventajosa para que, dentro del plazo de diez días hábiles, a contar desde el siguiente a aquél en que hubiera recibido el requerimiento, presente la documentación justificativa de hallarse al corriente en el cumplimiento de sus obligaciones tributarias y con la Seguridad Social, de disponer efectivamente de los medios que se hubiese comprometido a dedicar o adscribir a la elección del contrato conforme el artículo 64.2 del TRLCSP, y de haber constituido la garantía definitiva que sea procedente.

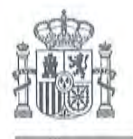

Que el citado artículo 151.2 del TRLCSP establece asimismo que, de no cumplimentarse adecuadamente el requerimiento anterior en el plazo señalado, se entenderá que el licitador ha retirado su oferta, procediéndose en ese caso a recabar la misma documentación al licitador siguiente, por el orden en que hayan quedado clasificadas las ofertas.

De conformidad con los antecedentes expuestos y al amparo de lo establecido en el artículo 151 del TRLCSP.

#### **RESUELVO:**

ESTABLECER con carácter previo a la adjudicación, de conformidad con lo estipulado en el artículo 151.1 del Texto Refundido de la Ley de Contratos del Sector Público, aprobado por RDL 3/2011, de 14 de noviembre (BOE nº 276, de 16/11/11), en adelante TRLCSP y de los criterios objetivos de valoración de ofertas recogidos en el Pliego de Cláusulas Administrativas que rigieron la presente licitación, la clasificación de las propuestas presentadas a la licitación del expediente 045/2015, cuyo objeto es "SERVICIO DE LIMPIEZA PARA EL CENTRO UNIVERSITARIO DE LA DEFENSA DE ZARAGOZA (CUD)", de acuerdo con el siguiente detalle, todo ello de acuerdo con la propuesta de la Mesa de Contratación y de las actuaciones efectuadas por ésta para proceder a la apertura de la oferta económica y propuesta de adjudicación del Expediente, reflejadas en el ACTA NÚM. 02/15, y cuya información más relevante es la siguiente:

Las ofertas económicas presentadas por los licitadores, quedan inicialmente relacionadas siguiendo el siguiente orden prioritario decreciente:

GAMMA, SL. DISTRIVISUAL ARAGON SL.

#### **GAMMA SL**

OFERTA ECONOMICA (PRECIO DEL SERVICIO) 44.789,00€ S/IVA PUNTUACION OBTENIDA: 84,45 PUNTOS

## INVERSIONES 1.220,00€

PUNTUACION OBTENIDA: 15,00 PUNTOS

**PUNTUACION FINAL 99,45** 

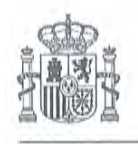

## DISTRIVISUAL ARAGON SL.

#### OFERTA ECONOMICA (PRECIO DEL SERVICIO) 44.500,00€ S/IVA 85.00 PUNTOS PUNTUACION OBTENIDA:

**INVERSIONES** 

PUNTUACION OBTENIDA:

3,07 PUNTOS

#### **PUNTUACION FINAL 88,07**

REQUERIR a la empresa GAMMA, S.L. cuya oferta ha sido calificada como la económicamente más ventajosa para que, en el plazo de diez días hábiles, a contar desde el siguiente a aquél en que hubiera recibido el requerimiento, presente la documentación justificativa de:

- Hallarse al corriente en el cumplimiento de sus obligaciones tributarias y con la Seguridad Social.
- Y de haberse constituido la garantía definitiva que sea procedente.

APERCIBIR a la empresa GAMMA, S. L., en la correspondiente notificación, de que de no cumplimentarse adecuadamente el requerimiento anterior en el plazo señalado, se entenderá que el licitador ha retirado su oferta, procediéndose en su caso a recabar la misma documentación al licitador siguiente, por el orden en que hayan quedado clasificadas las ofertas.

La Resolución que mediante la presente notificación se comunica no agota la vía administrativa y contra la misma podrá interponerse recurso de reposición, ante el órgano de contratación, órgano competente para su resolución, en el plazo de un mes a contar desde el día siguiente a aquel en que se haga efectiva la notificación de la presente Resolución.

> Zaragoza, a 13 de abril de 2015 **EL DIRECTOR**

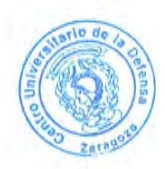

Fdo.: Antonio Elipe